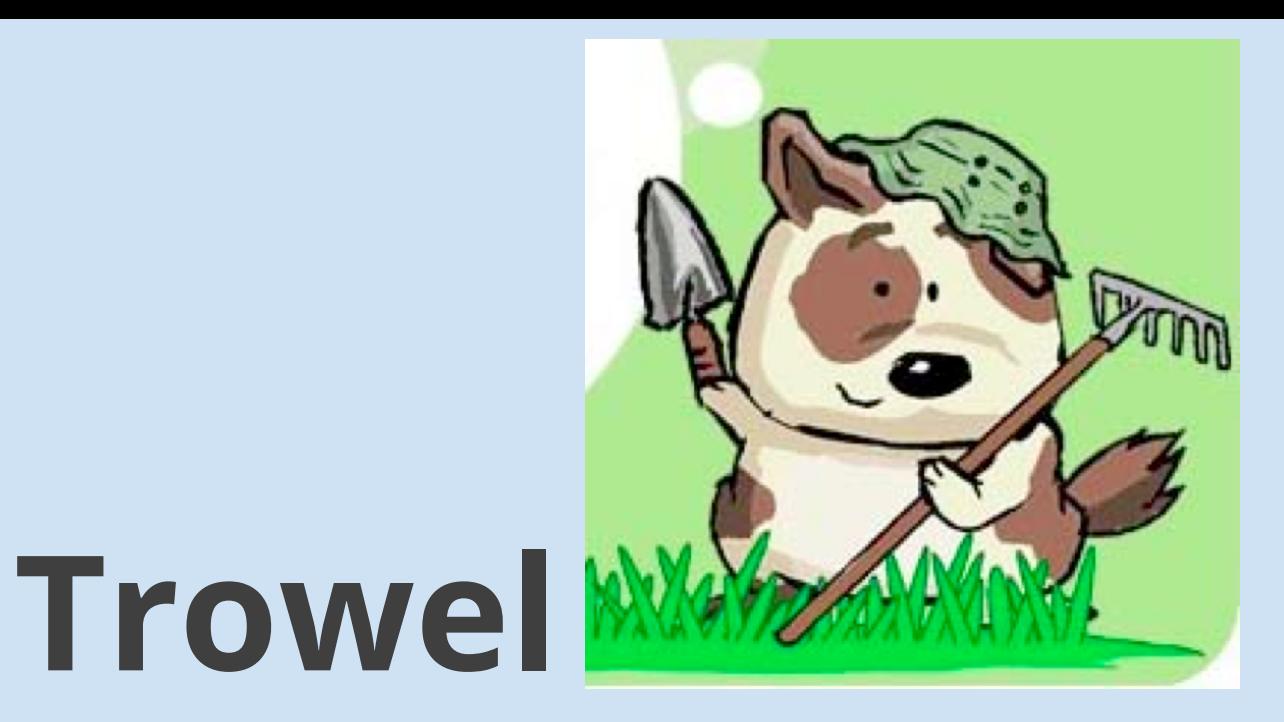

#### A programming language for journalists

David Tagatac Hareesh Radhakrishnan Pucong Han Robert Walport Victoria Mo

- Language Guru
- System Architect
- System Integrator
- System Tester
- Project Manager

# **The Problem**

- $\circ$  Journalists need to find relevant information online.
- $\circ$  Web scraping quickens this process: requires knowledge of advanced programming languages
- $\bigcirc$  Typical journalist not technically proficient: does **not** code.

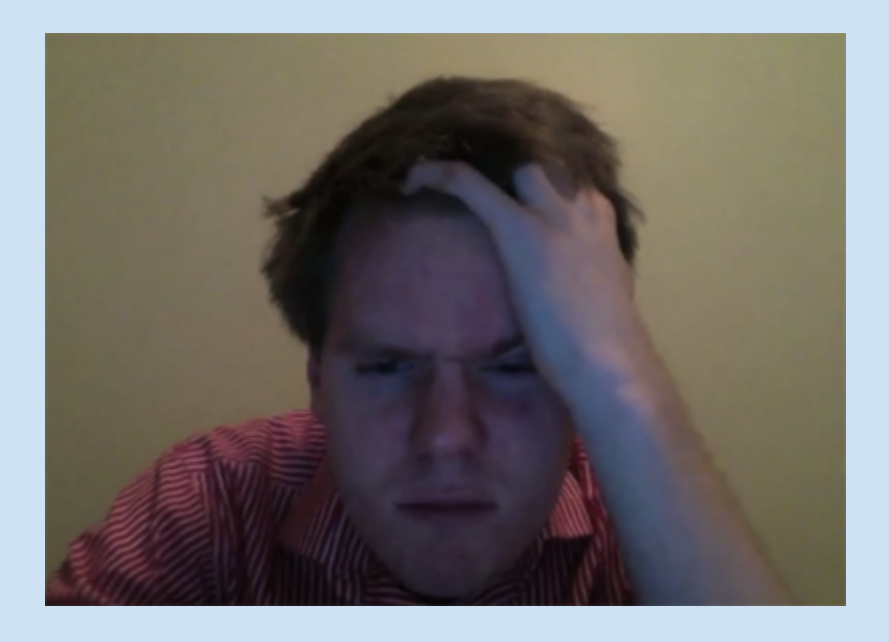

## **Trowel is...**

# A web-scraping programming language developed **specifically for journalists.**

# **Trowel is...**

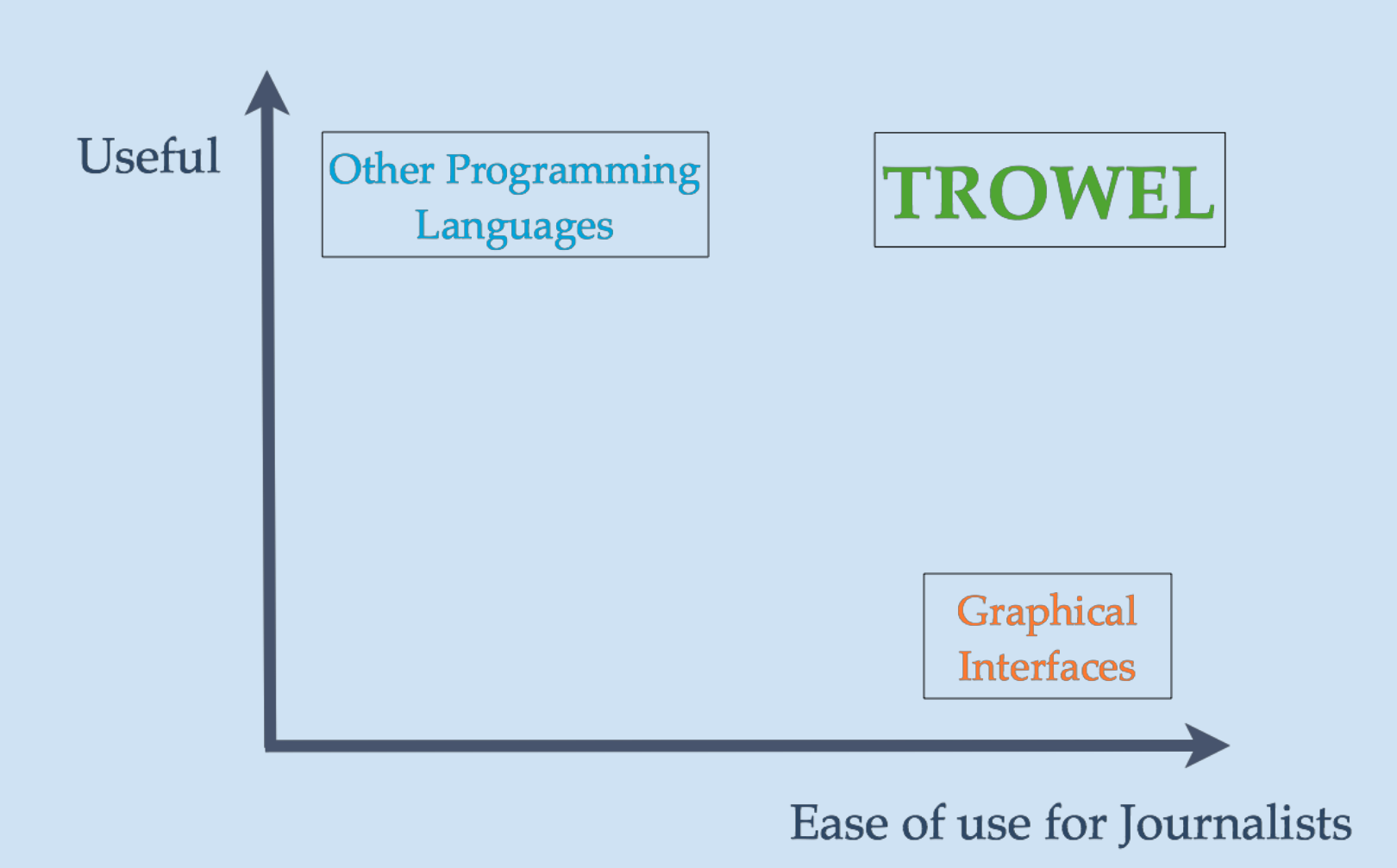

## **Trowel is...**

#### Easy-to-Learn

### Readable

#### Accessible

#### Intuitive

#### Concise

Domain-Specific

# **Design Goals**

### **Readability - looks like English!**

No Semi-colons

indentation handles scoping

Assignment uses "is" instead of "="

# **Design Goals**

### **Built in Functions Make Sense**

"insert Url into UrlList"

inserts the Url variable into the UrlList variable!

# **Live Demo: Liftoff!**

| www.bbc.co.uk/news/science-environment-22344398

#### **Sir Richard Branson's Virgin Galactic** spaceship ignites engine in flight

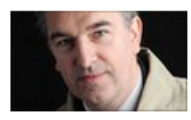

**By Jonathan Amos** Science correspondent, BBC News

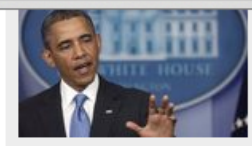

**Obama renews vow to** close Guantanamo

Dutch King Willem-Alexander sworn in Hezbollah's Nasrallah in Syria pledge Greeks stage anti-austerity strike **Mexico Congress passes telecoms bill** 

**ADVERTISEMENT** 

**Investment expertise** from J.P. Morgan Tailored financial plans for tomorrow

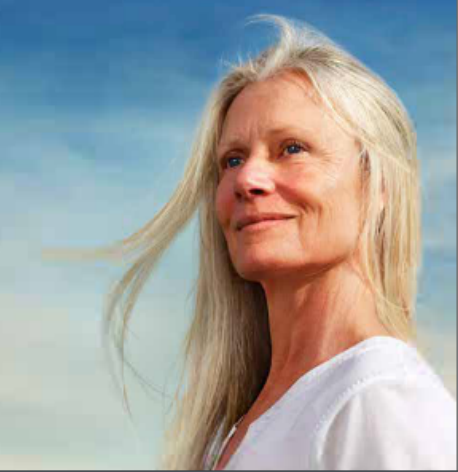

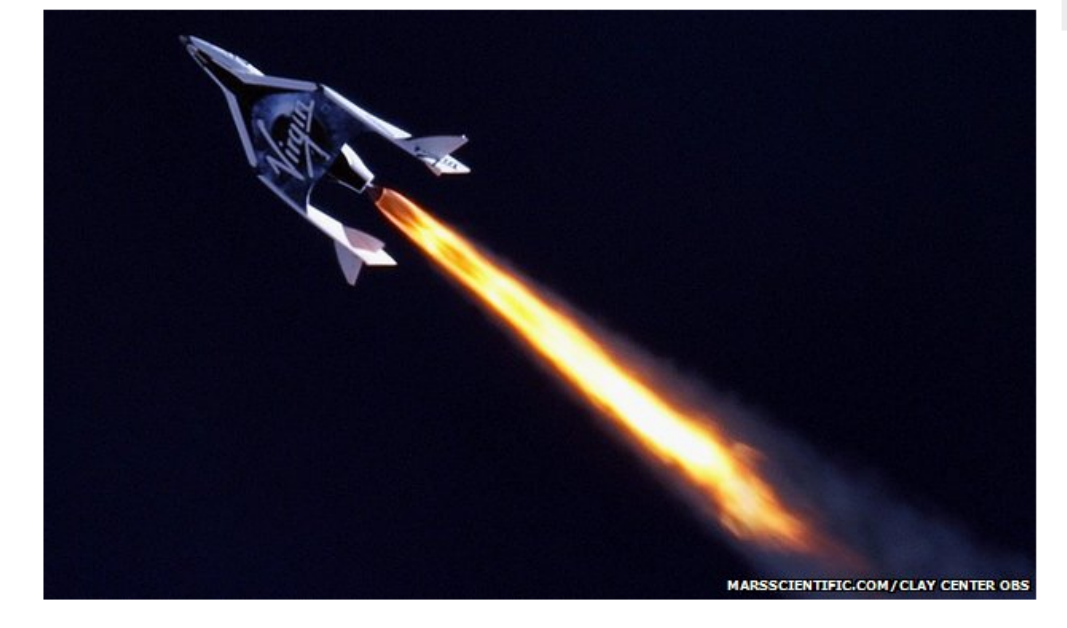

The spaceplane being developed by UK billionaire Sir Richard Branson has made its first powered flight.

**Related Stories** 

The vehicle was dropped from a carrier aircraft high above California's Decent and ignited its realist engine to go aupersonic

The pilot who will fly

# **Live Demo: Liftoff!**

- textlist paragraphs
- url articleurl is 'http://www.bbc.co.uk/news/scienceenvironment-22344398'
- paragraphs is **findtext** in articleurl with "time" and "flight"
- **print** paragraphs

## **System Architecture**

We wanted to make Trowel as close to English as possible

- # Flexibility vs Robust Design
- > read "file.txt" into ul1
- > ul2 is findurl in ul1 with "obama" and "romney" ul4 is combine ul3 with (findurl in ul2 with "taxes")
- > ul5 is mydelete ul3 from ul2 except indexlist1

# **System Architecture**

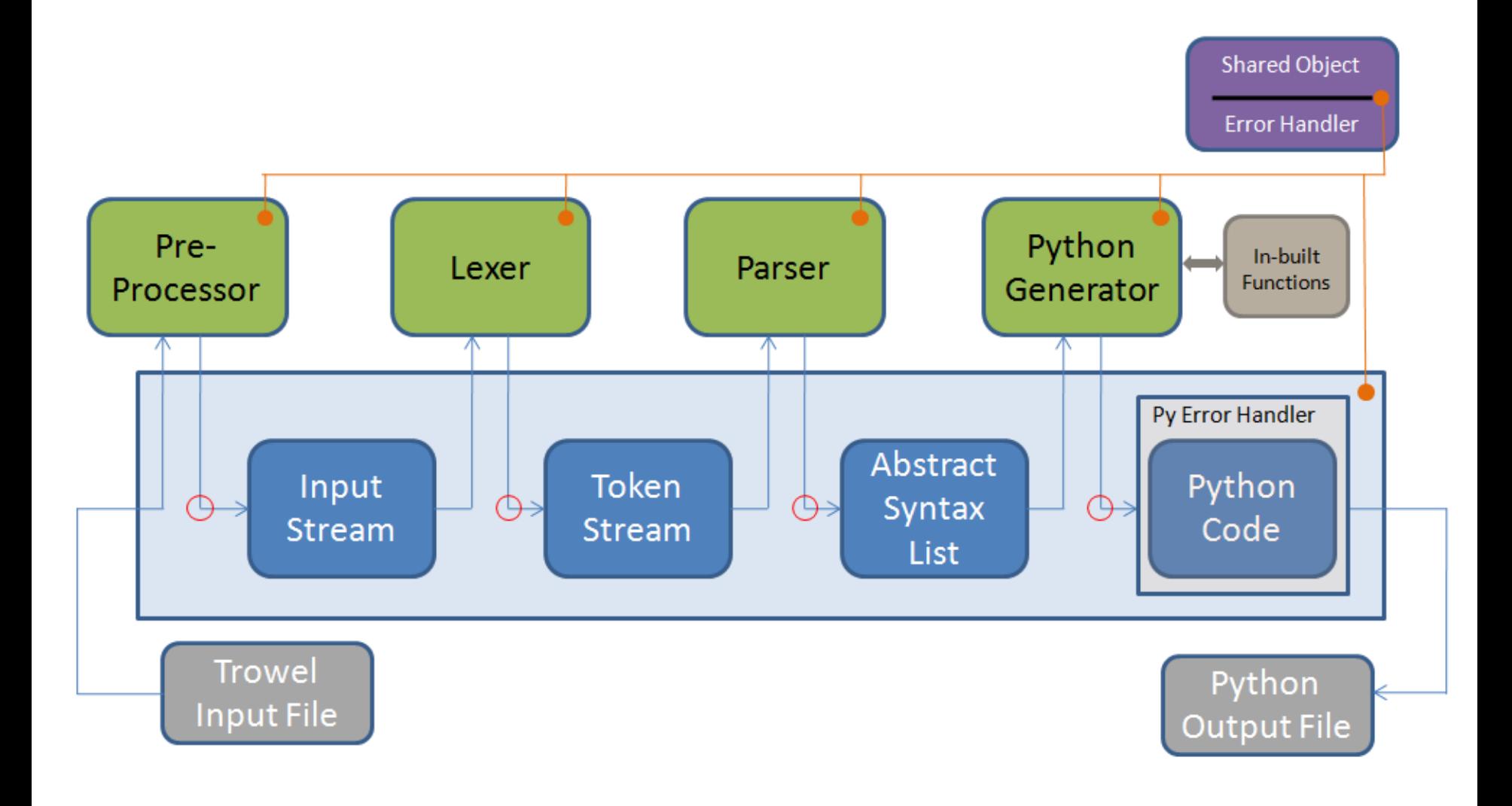

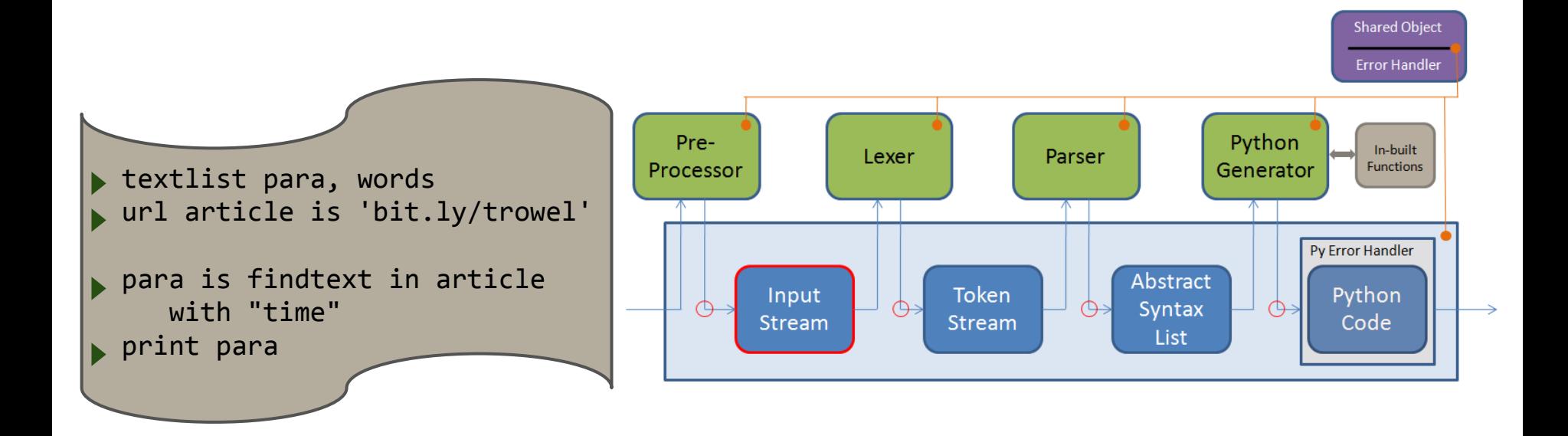

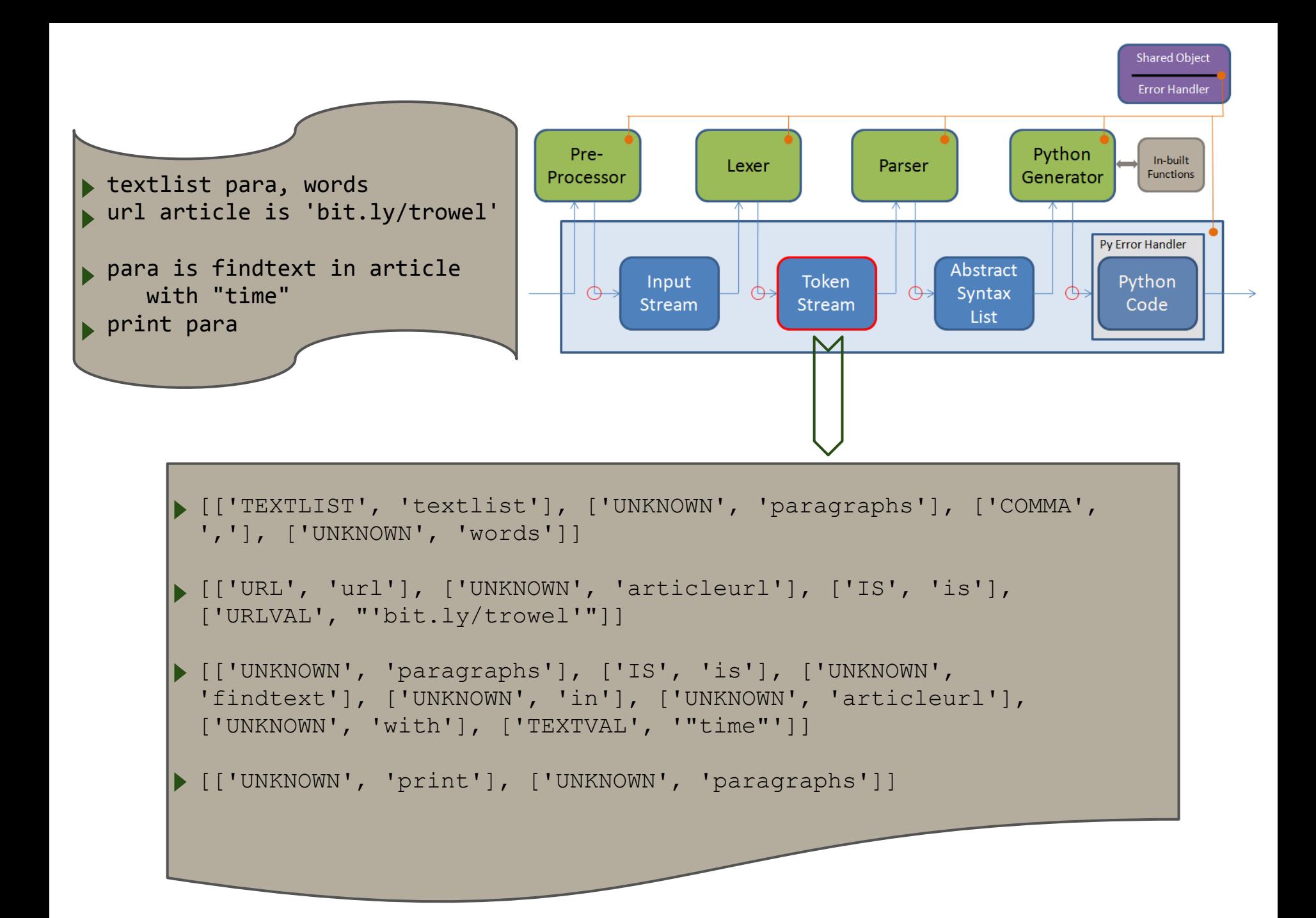

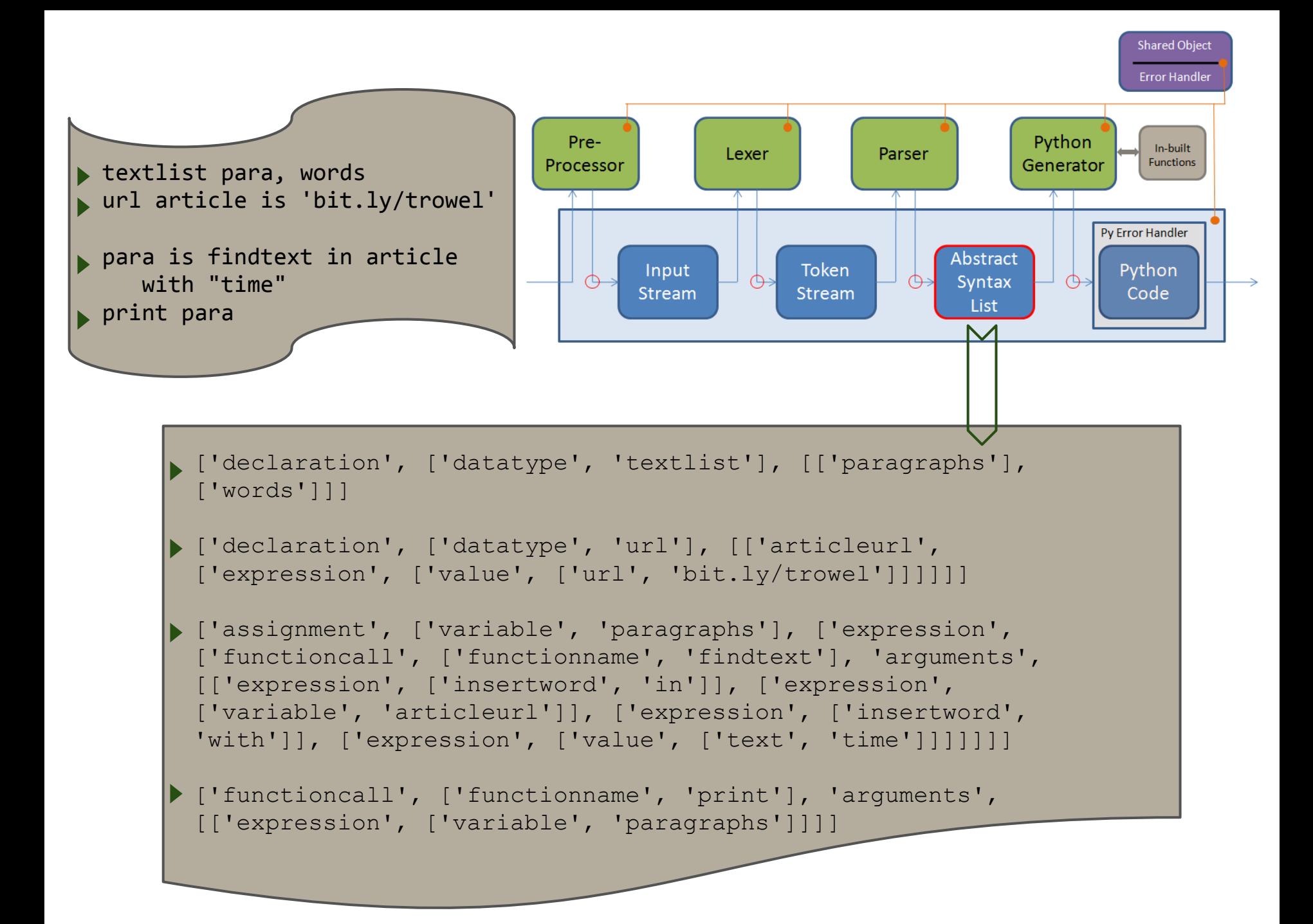

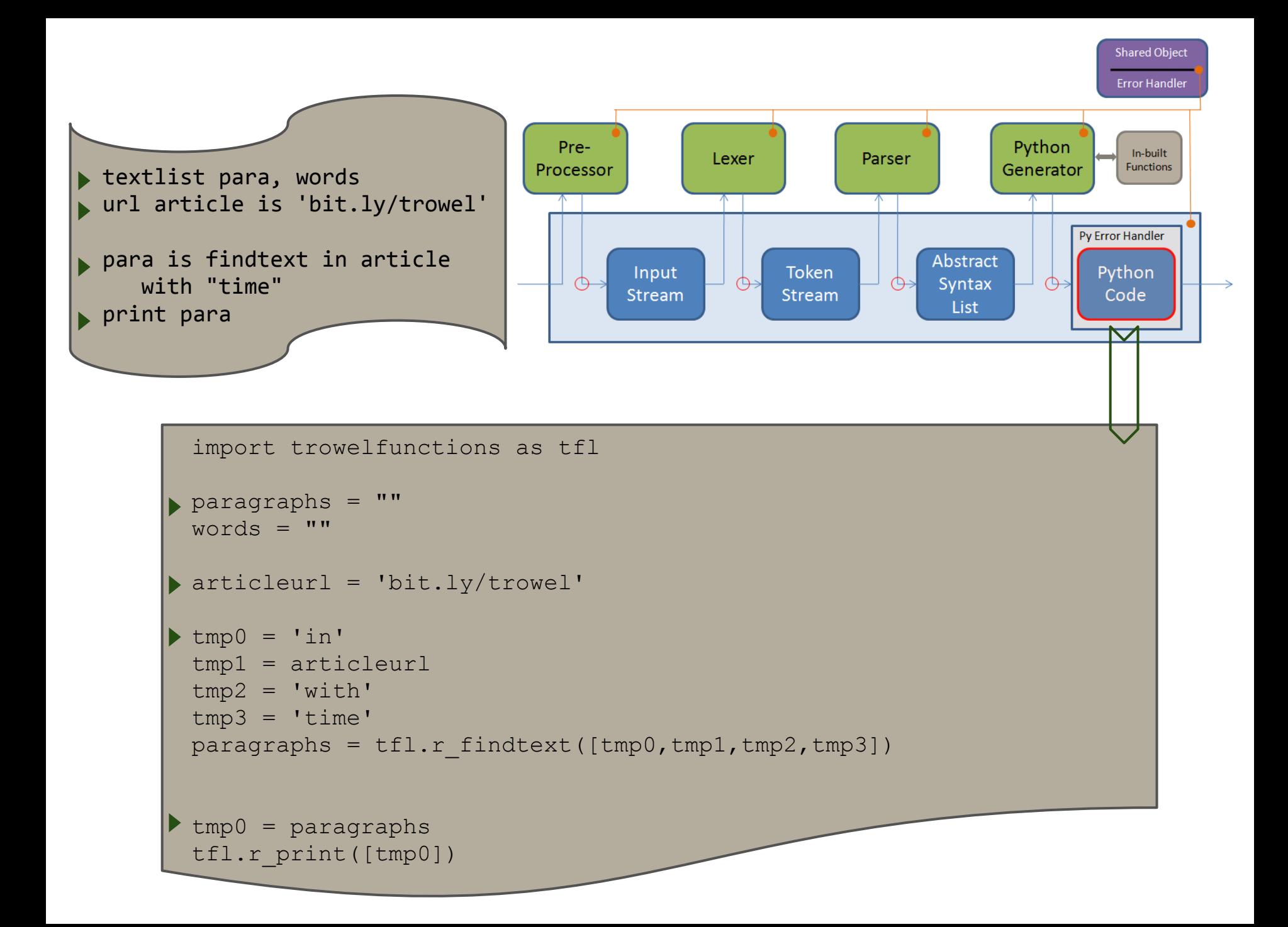

# **Example Function: FindText**

- receive a URL to search and a logical expression
	- e.g. "Obama and Romney"
- Use Beautiful Soup to grab website and parse it
- convert the logical expression of terms into a logical expression of booleans for each paragraph
	- e.g. "Obama and Romney" --> "True and True"
- if expression evaluates to true: return the paragraph

# **Example Function: FindText**

#### **def r\_findtext**(arglist):

link **=** arglist[1] parts **=** urlparse**.**urlsplit(link) **if not** parts**.**scheme **or not** parts**.**netloc: link **=** "http://" **+** link html **=** urlopen(link) soup **=** BeautifulSoup(html) texts **=** soup**.**find\_all('p') keyparas **=** []

#### Para is findtext in Article

```
for para in texts:
```
para **=** para**.**get\_text()

```
truthil ist = ""
```

```
for entry in arglist[2:]:
```
**if** str(type(entry)) **!=** "<type 'list'>":

**if** entry **in** LOGICALS:

```
truthiList = truthiList + " " + entry
elif entry in IGNORE:
```
**pass**

**elif** entry **in** para:

truthiList **=** truthiList **+** " True"

**else**:

```
truthiList = truthiList + " False"
```
**if** eval(truthiList): keyparas**.**append(para)

**return** keyparas

## **Development Environment**

# Beautiful Soup

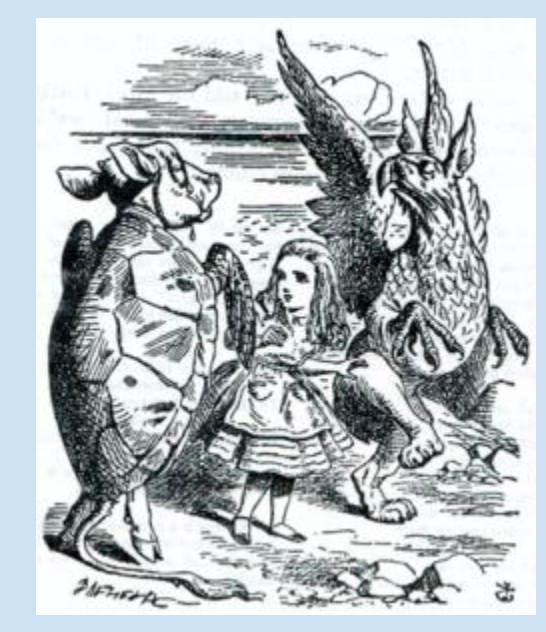

Python Lex-Yacc Python

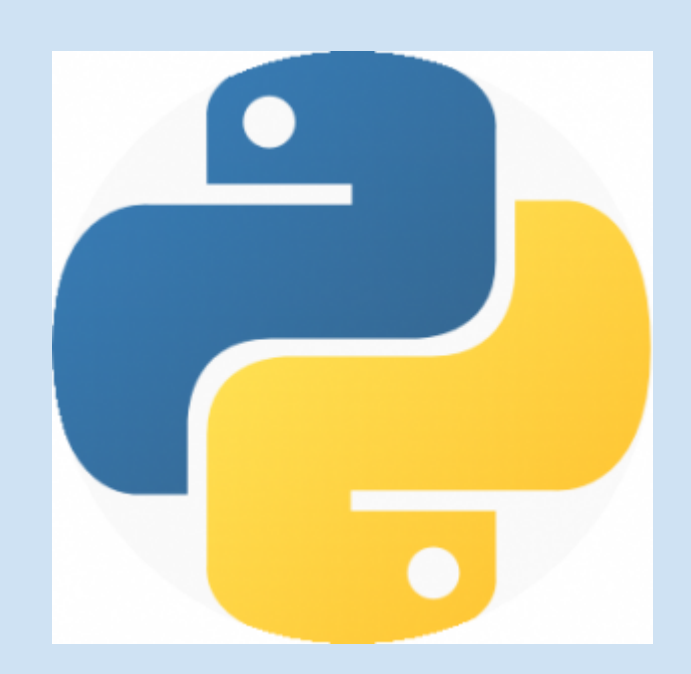

# **Testing**

#### **Regression testing: git hook disallows "git commit" if any test fails!**

- Standard unit testing framework **unittest**
- Tested the output of the lexer, the parser, the function modules and the whole compiler

# **Testing: Liftoff!**

#### Lexer test

self.assertEqual(parsewrapper().gettokens("url spaceArticle is \ 'http://www.bbc.co.uk/news/science-environment-22344398\'"), [['indentlevel', 0], ['declaration', ['datatype', 'url'], [['spacearticle', ['expression', ['value', ['text', \'http://www.bbc. co.uk/news/science-environment-22344398\']]]]]]]

#### Function test

self.assertEqual(r findtext(['in', 'http://www.bbc.co. uk/news/science-environment-22344398']), [u"The vehicle was dropped from a carrier aircraft high above California's Mojave Desert and ignited its rocket engine to go supersonic for a few seconds...."])

## **Testing Statistics**

24% Lexer tests

10% Parser tests

44% Function tests

22% Type Checking

- Amy wants the latest tweets of a list of politicians.
- Amy has been given a similar assignment before.
- She thinks to herself...
- Trowel!

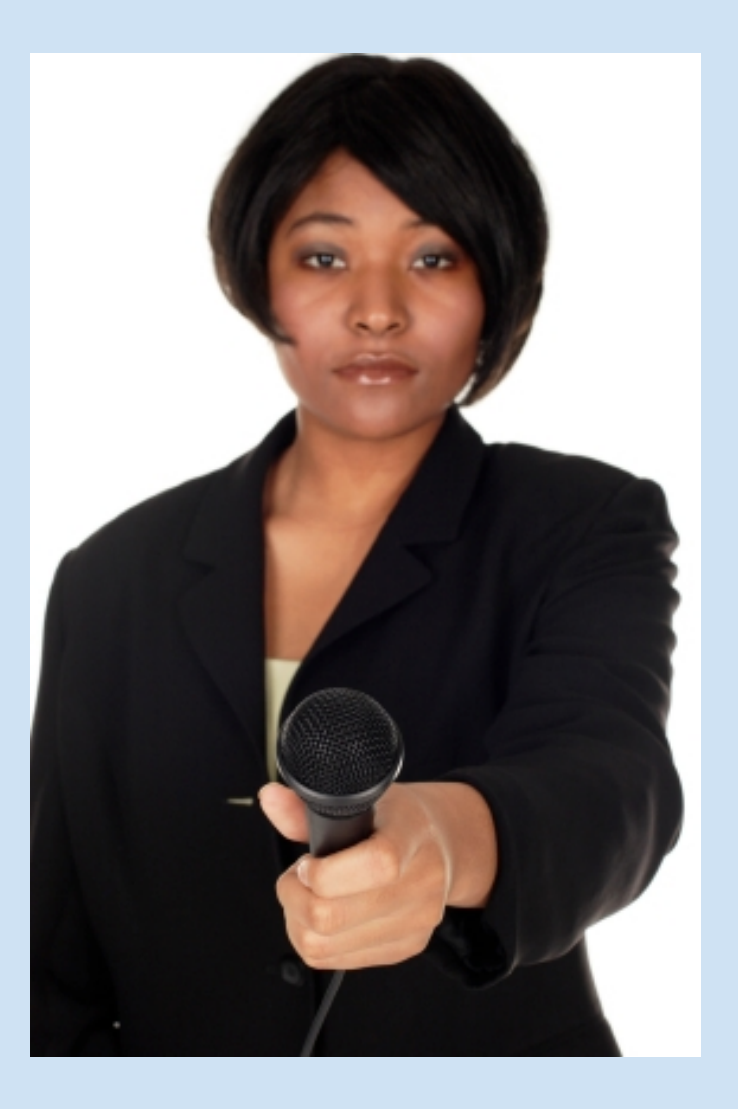

**define getTweets of (text person) from twitter:** text prefix is 'http://www.twitter.com/' url twitterurl is combine prefix and person results is findText in twitterurl return results

textlist alltweets

for name in ['BarackObama', 'MittRomney', 'JoeBiden']: **textList tweets is getTweets of name from twitter** insert tweets into alltweets

save alltweets into "tweetsfile.txt"

# **Example: Amy - User Defined Func**

**define getTweets of (text person) from twitter:** text prefix is 'http://www.twitter.com/' url twitterurl is combine prefix and person results is findText in twitterurl return results

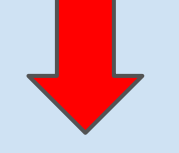

```
#functionname : [returntype(s)]
prebuiltfunctions = \{'print' : [None],
    'read': ['urllist','textlist'],
    'save' : [None],
    'append' : [None],
    'insert' : [None],
    'findurl' : ['urllist'],
    'findtext' : ['textlist'],
    'combine' : ['url'],
```

```
'gettweets': ['textlist'],
```
#### textlist alltweets

for person in ['BarackObama', 'MittRomney', 'JoeBiden']: **textList tweets is getTweets of person from twitter** insert tweets into alltweets

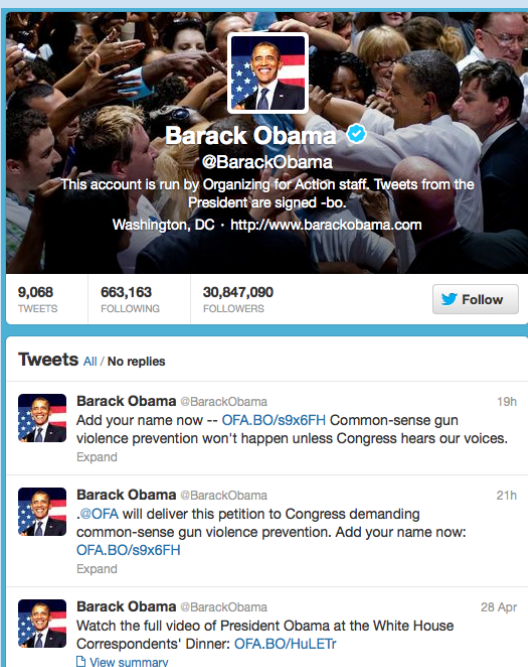

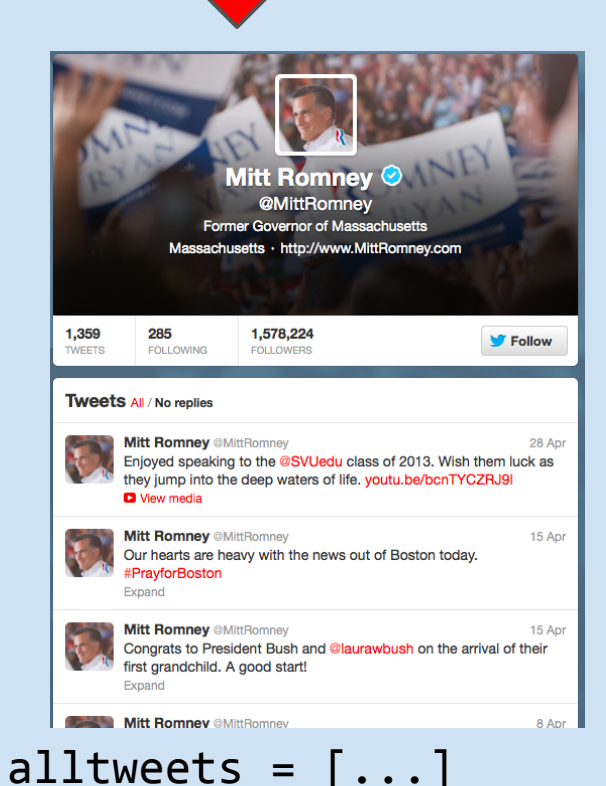

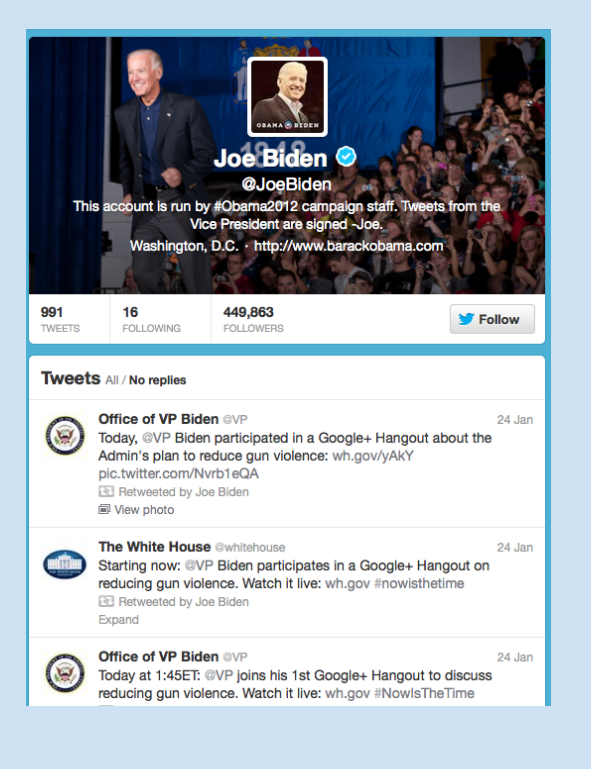

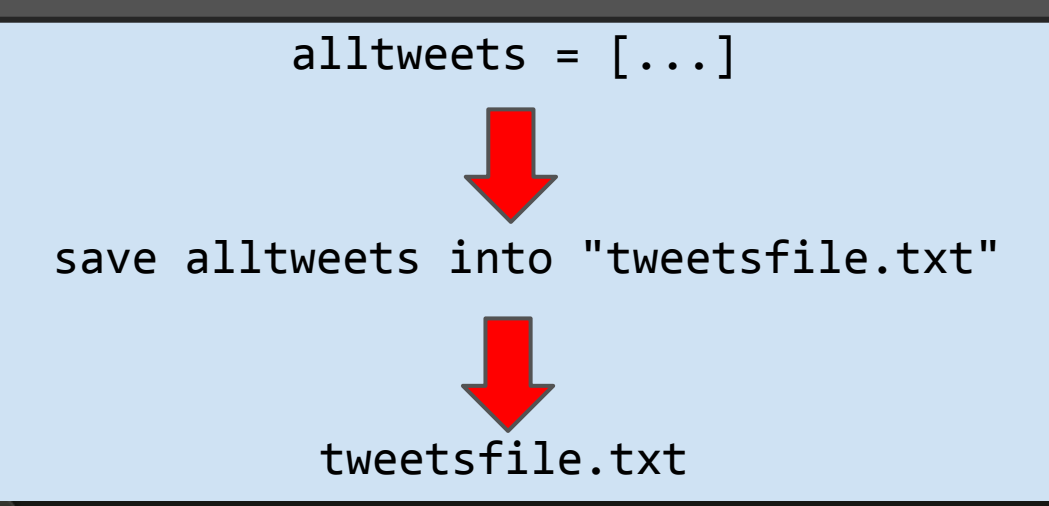

#### tweetfile.txt

- Add your name now -- http://OFA.BO/s9x6FH Common-sense gun violence prevention won't happen unless Congress hears our voices.
- @OFA will deliver this petition to Congress demanding common-sense gun violence prevention. Add your name now: http://OFA.BO/s9x6FH  $\overline{2}$
- 3. Watch the full video of President Obama at the White House Correspondents' Dinner: http://OFA.BO/HuLETrGetting ready for the Correspondents' Dinner: http://at.wh.gov/kuvsS #WHCD
- TONIGHT: President Obama at the White House Correspondents' Dinner, hosted by @ConanOBrien. Watch live at 9:45 ET: http://OFA. 4 B0/xVbR8V
- 5 Note to Congress: Your constituents are paying attention, and they overwhelmingly support background checks. http://OFA. BO/HWZtQECongress should find the same sense of urgency to help families as they did to help themselves. http://OFA.BO/6qAkge #sequester
- 6 Thanks for your support and for speaking this morning @BarackObama! We'll keep educating patients on what the #ACA Enjoyed speaking to the @SVUedu class of 2013. Wish them luck as they jump into the deep waters of life. http://youtu.be/bcnTYCZRJ9I
- Our hearts are heavy with the news out of Boston today. #PrayforBoston
- Congrats to President Bush and @laurawbush on the arrival of their first grandchild. A good start! 8
- History will enshrine Margaret Thatcher as a transformational leader http://on.fb.me/ZJqcet 9
- Great season #hottytoddy RT @DGJackson Tough loss tonight. Still proud of my Ole Miss Rebels. 10
- $11$ Celebrating 44 years with my sweetheart today. Happy anniversary, @AnnDRomney pic.twitter.com/ZerdlIRrDH
- $12$ Today, @VP Biden participated in a Google+ Hangout about the Admin's plan to reduce gun violence: http://wh.gov/yAkY pic.twitter. com/Nvrb1eQA
- 13 Starting now: @VP Biden participates in a Google+ Hangout on reducing gun violence. Watch it live: http://wh.gov #nowisthetime
- Today at 1:45ET: @VP joins his 1st Google+ Hangout to discuss reducing gun violence. Watch it live: http://www.wh.gov #NowIsTheTime  $14$
- 15 After #Newtown, people are calling for action to reduce gun violence. The President & VP are listening & taking action: http://at.wh .gov/gifk2

**define getTweets of (text person) searching twitter:** text prefix is 'http://www.twitter.com/' url twitterurl is combine prefix and person results is findText in twitterurl return results

for person in ['BarackObama', 'MittRomney', 'JoeBiden']: **textList tweets is getTweets of person searching twitter** insert tweets into (textList alltweets)

save alltweets into "tweetsfile.txt"

# **Project Management**

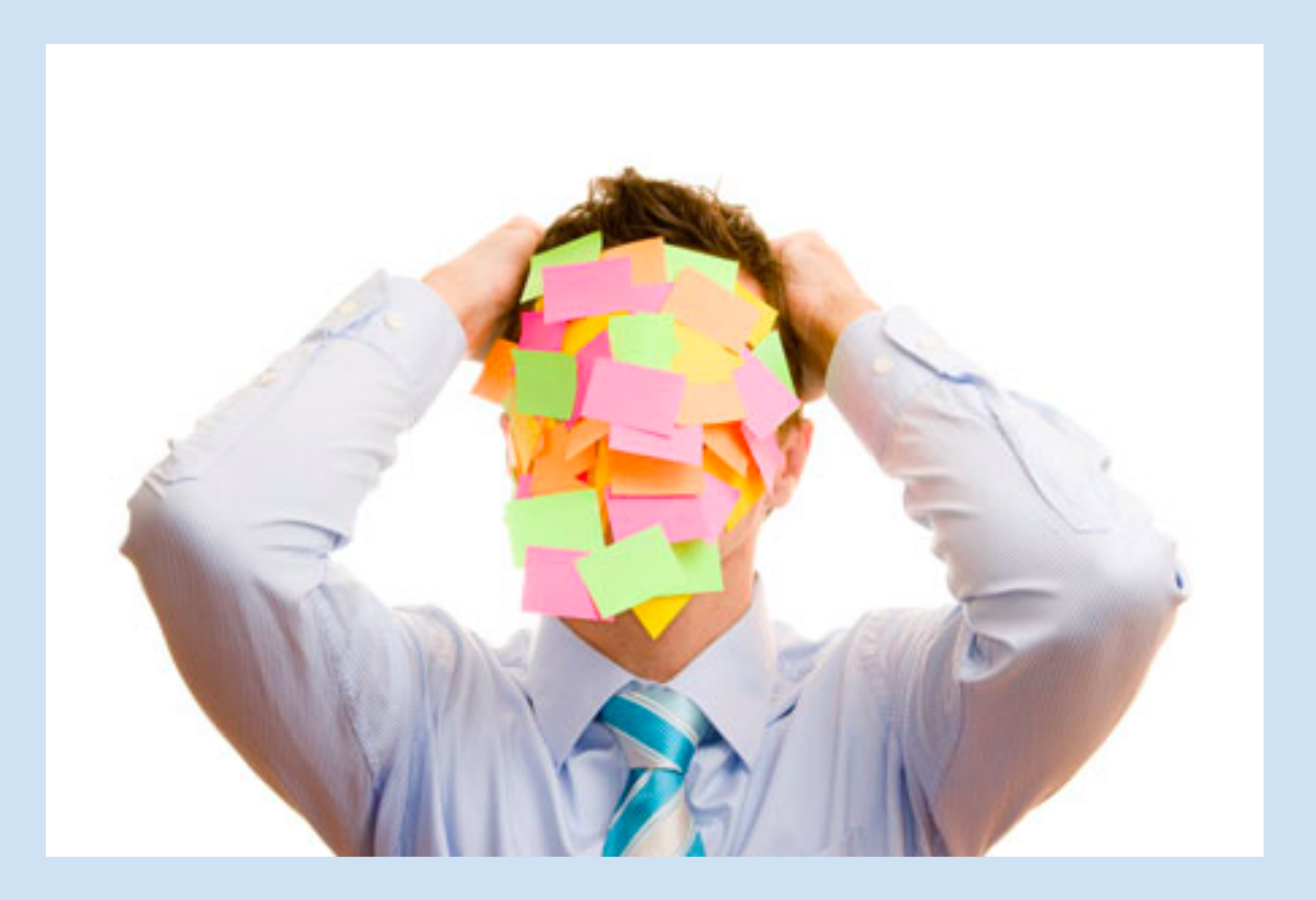

# **1. Touch Base**

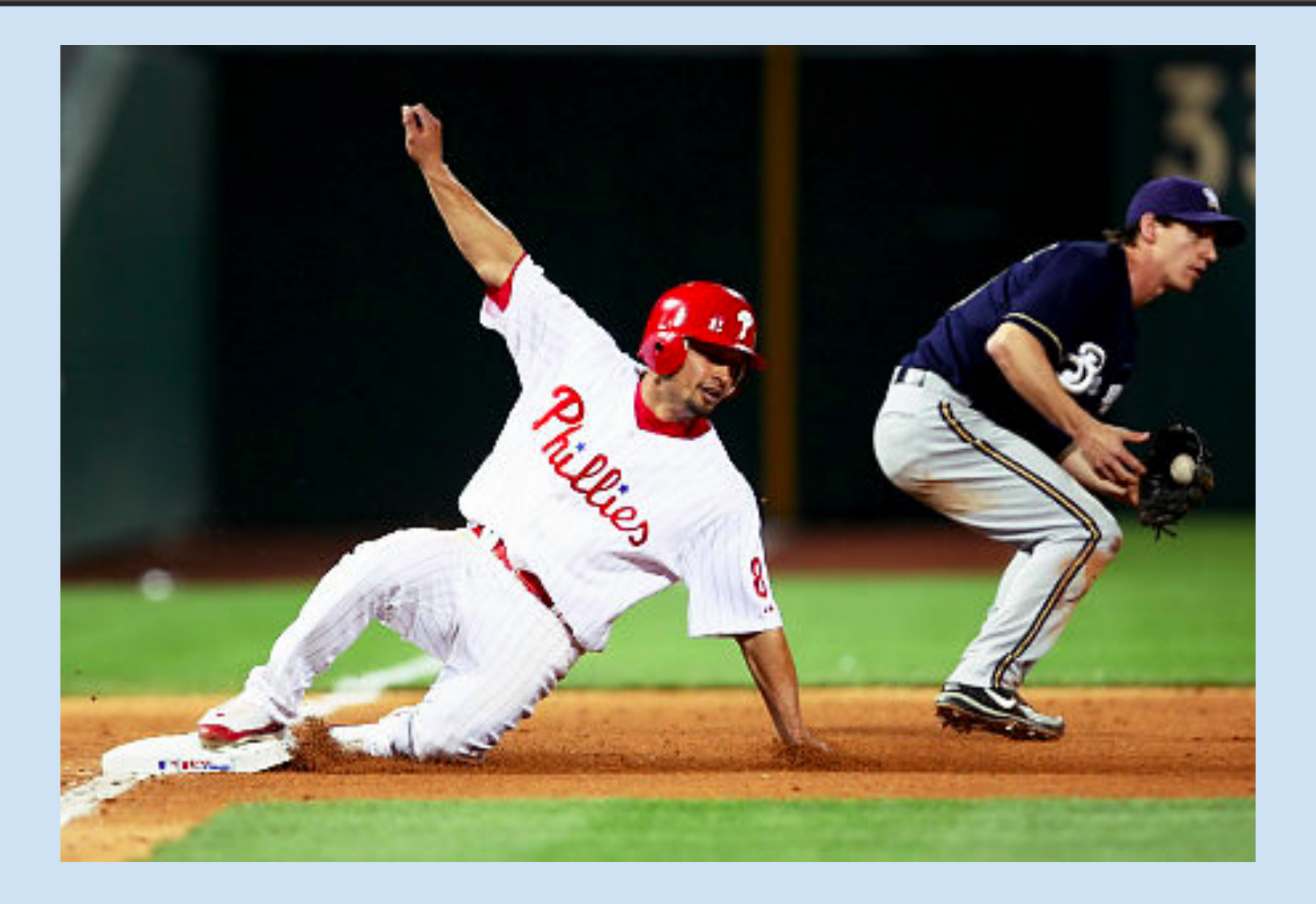

# **2. Focus on the Big Picture**

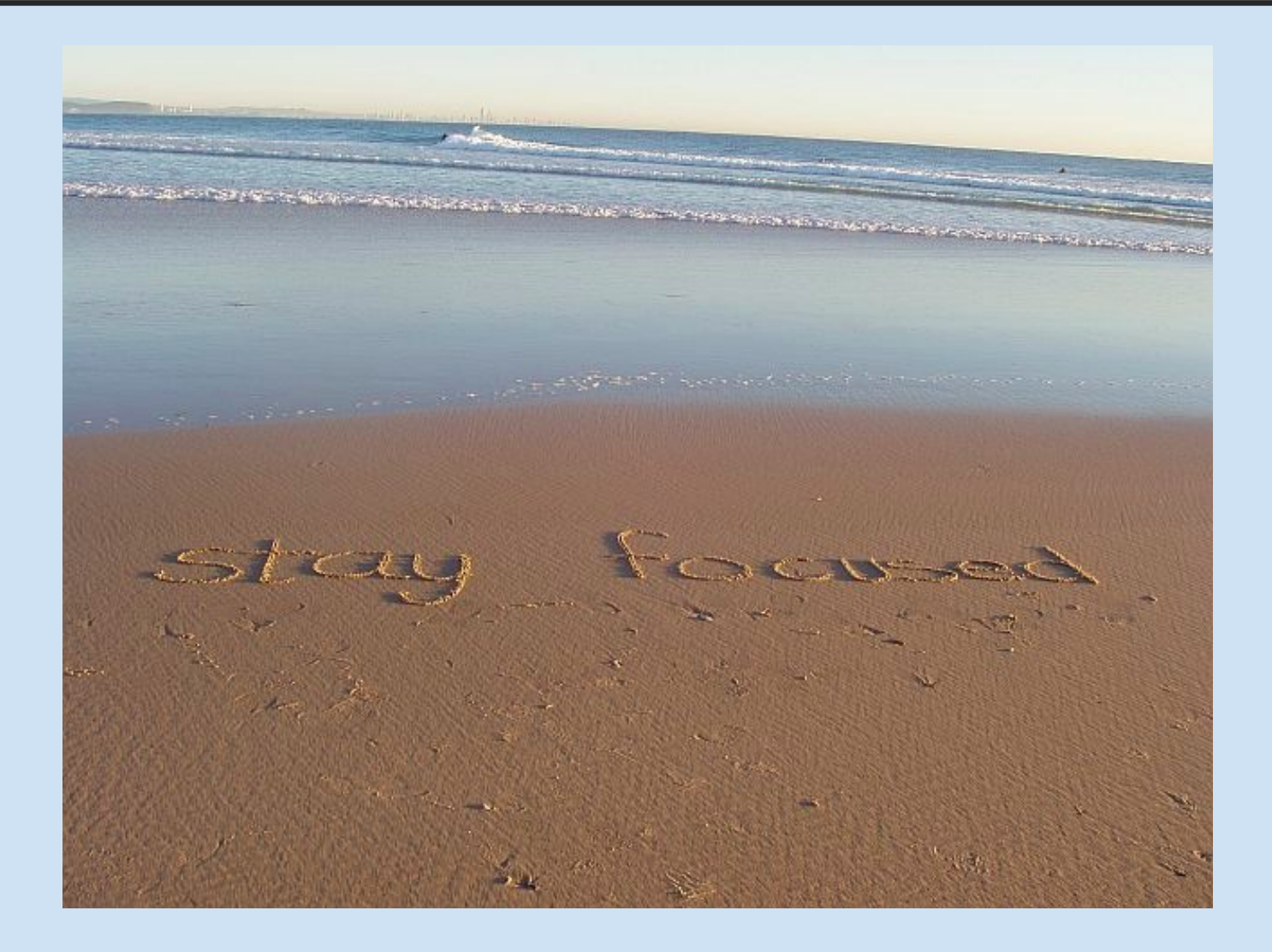

## **3. Respect Your Teammates**

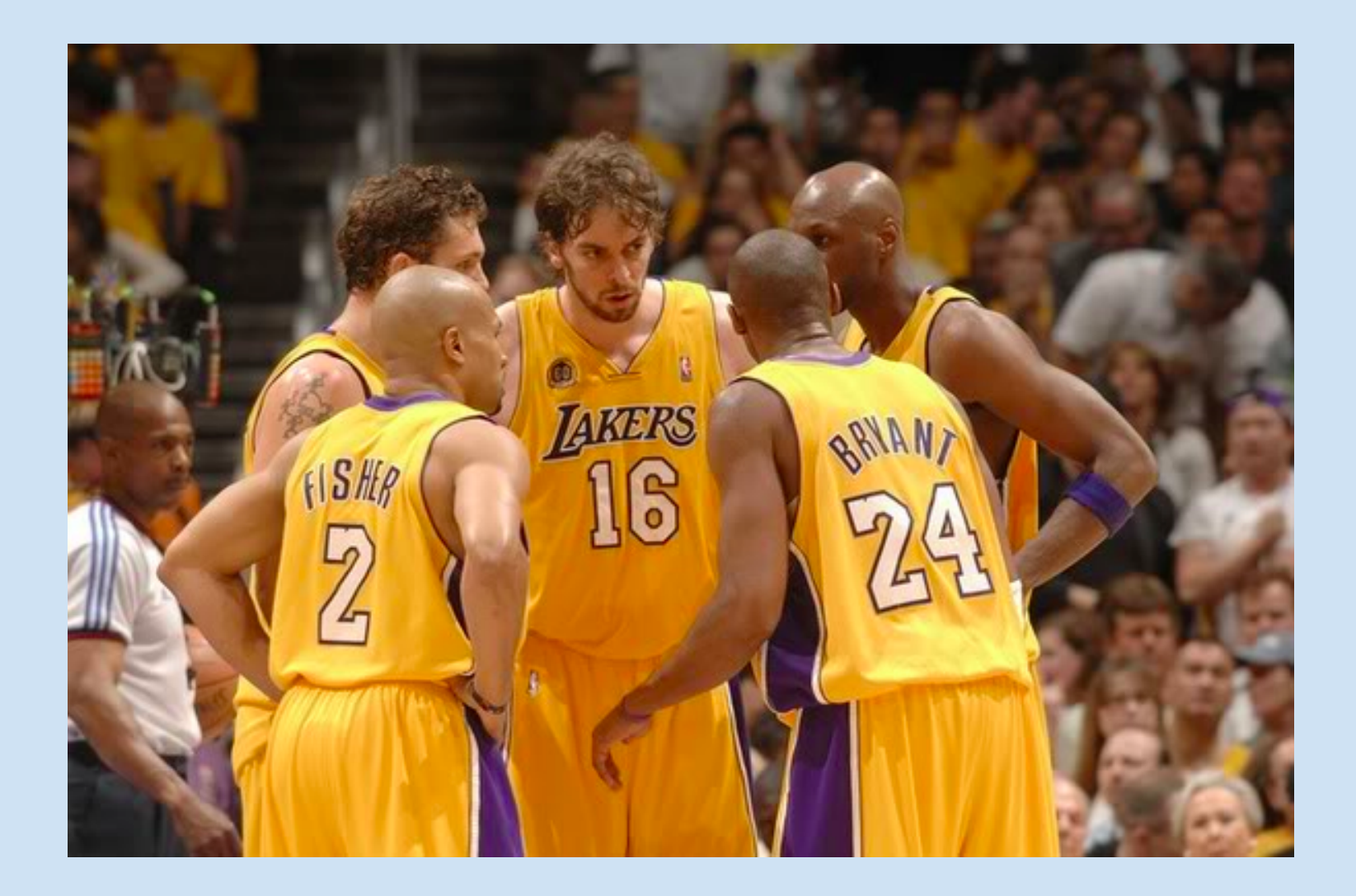

## **Lessons Learned**

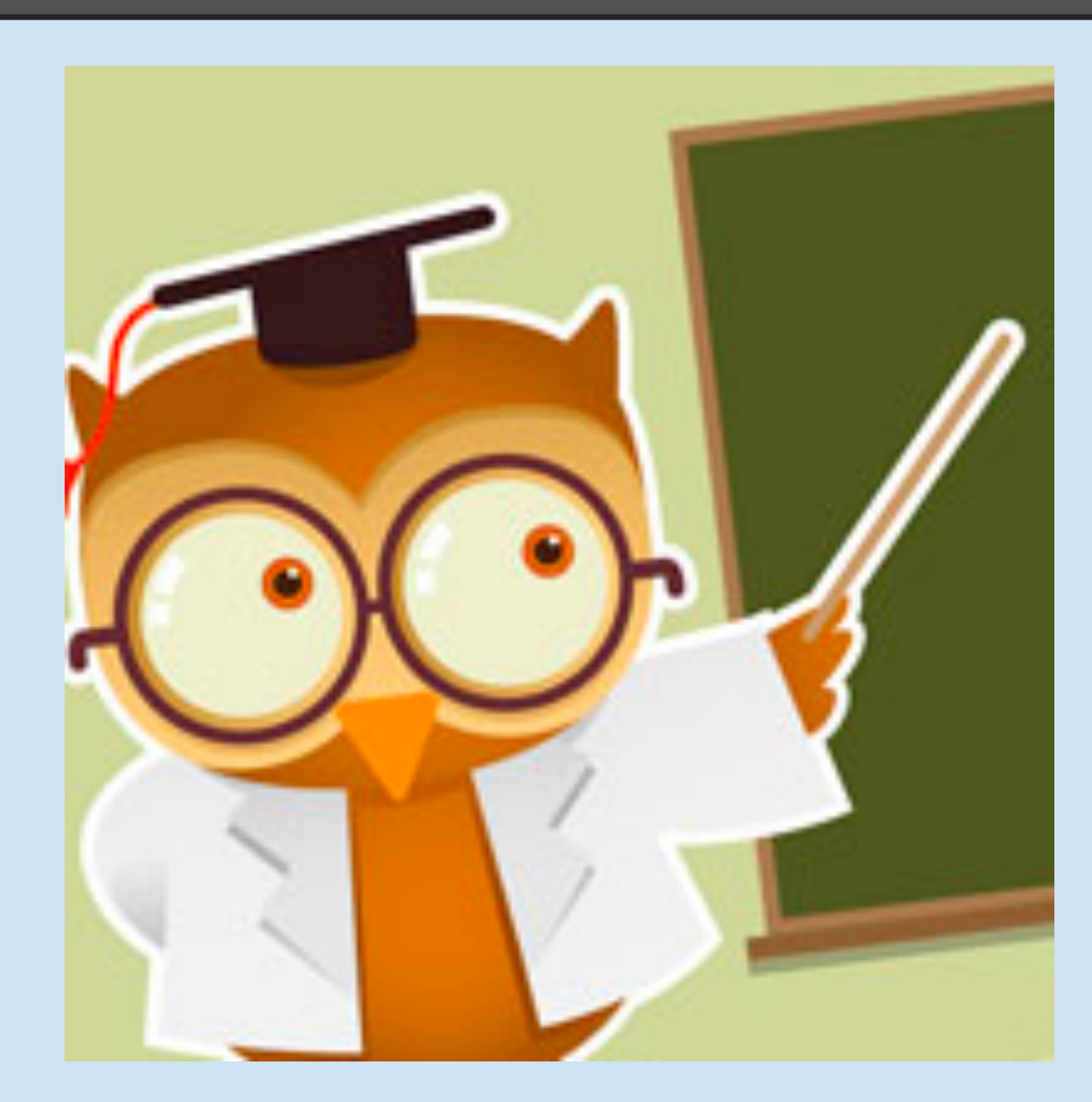

# **1. Know Git!**

- **Version Control: Git [\(GitHub\)](https://github.com/puconghan/plt)**
- Repository Structure:
	- Use master by default
	- New branch for code that breaks regression tests
- Use descriptive commit messages!

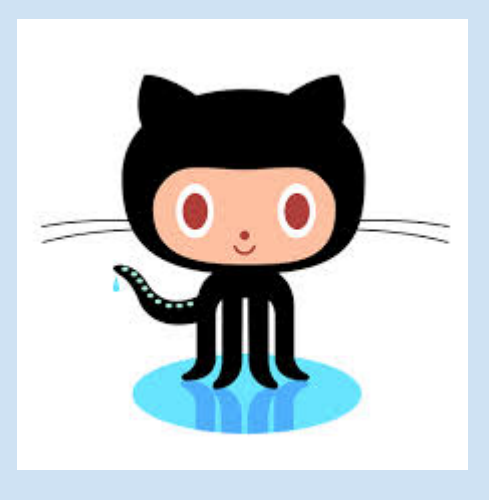

# **2. Plan Well and Iterate Quickly**

Being modular up-front saves time in testing and bug-fixing

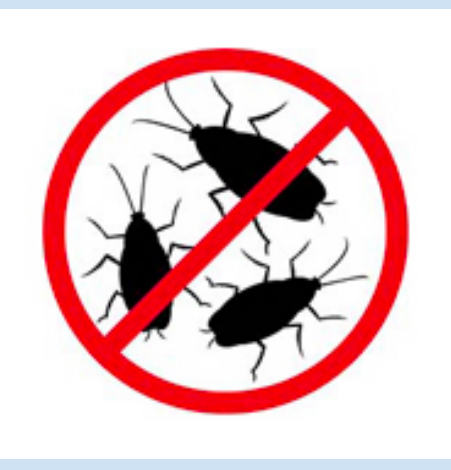

• Planning before coding is important, but early coding helps the planning process

# **Possible Expansions to Trowel**

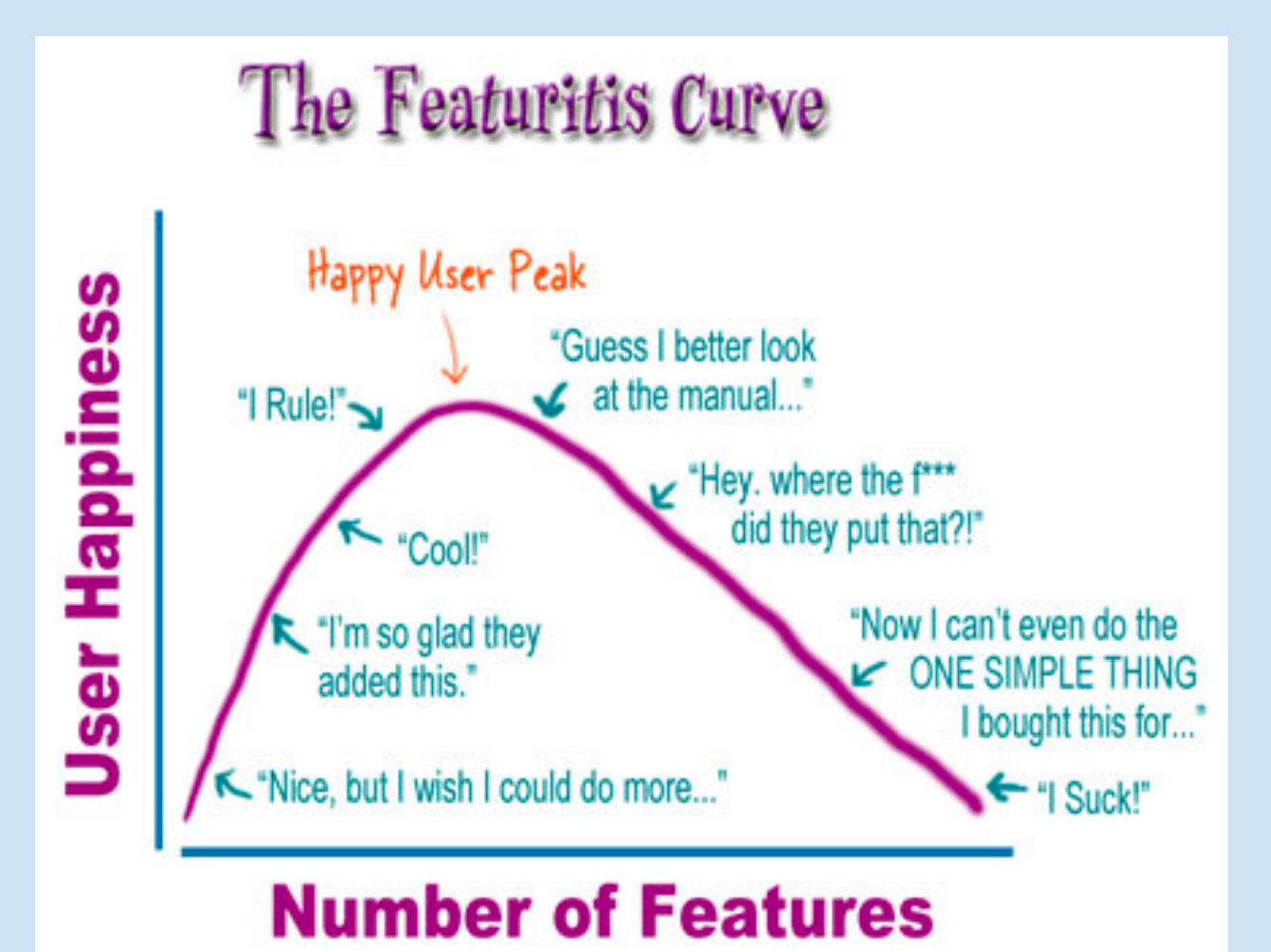

# **1. Help Journalists be Good People**

- **GET request header with** journalist's name and email
- Easy setting of a delay between GET requests

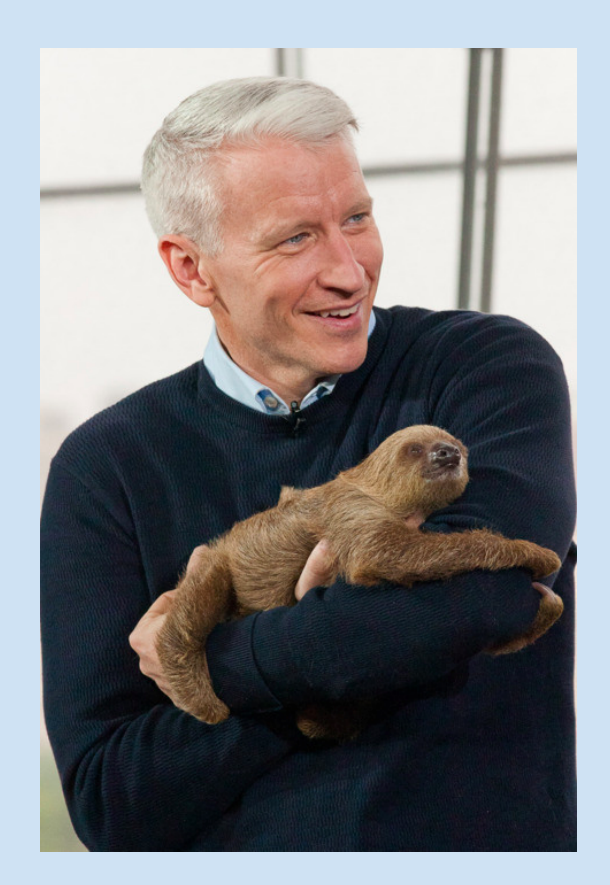

*Anderson Cooper likes being a good person.*

# **2. Other Cool, Useful Functionality**

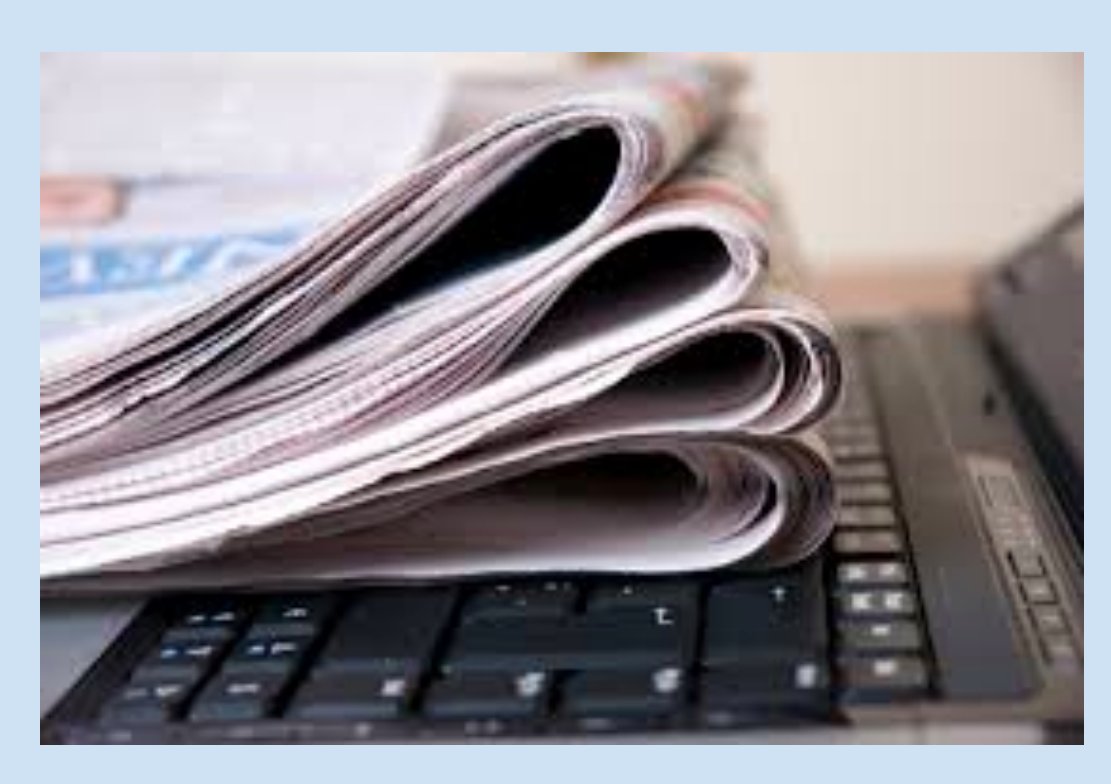

- Crawl a news website
- findText using other html tags
- Find the similarity index between two articles

# **Conclusion**

### Journalists are **not** Computer Scientists

# They have **different** goals, challenges and thought patterns

# Trowel works for **them**